Алгоритмы работы с величинами

#### Величины: константы и переменные

- Отдельный информационный объект (число, символ, таблица и пр.) величина.
- Всякая обрабатываемая программой величина занимает свое место в памяти компьютера. Значение величины – это информация, хранимая в ЭТОМ ПОЛЕ ПАМЯТИ.

Существую три основных типа величин, с которыми работает КОМПЬЮТЕР:

• Числовой

• Символьный

• Логический

Числовые величины в программировании, так же как и математические величины, делятся на переменные и константы (постоянные).

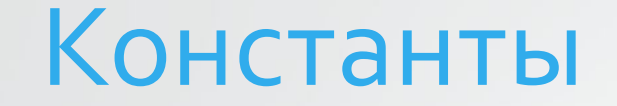

Константы записываются в алгоритмах своими десятичными значениями, например: 23, 3.5, 34.

Значение константы хранится в выделенной под нее ячейке памяти и остается неизменным в течение работы программы

### Переменные

Переменные в программировании, как и в математике, обозначаются символическими именами.

Эти имена называются идентификаторами.

Идентификатор может быть одной буквой, множеством букв, сочетанием букв и цифр и т.д. Примеры идентификаторов: A, X, B3, prim, r25 и т.п.

## Система команд

Любой алгоритм работы с величинами может быть составлен из следующих команд:

• присваивание;

 $\bullet$  BBO $\mu$ ;

 $•$  вывод;

• обращение к вспомогательному алгоритму;

• цикл;

ветвление.

## <u>Команда присваивания</u>

одна из основных команд в алгоритмах работы с величинами

#### <переменная>:=<выражение>

Например: Z:=X+Y, X:=5, Y:=X

# Команда ввода

Значения переменных, являющихся исходными данными решаемой задачи, как правило, задается **вводом**.

> ввод <список переменных> Например: ввод А,В,С

Переменные величины получают конкретные значения в результате выполнения команды присваивания или команды ввода.

Если переменной величине не присвоено никакого значения (или не введено), то она является неопределенной.

# Команда вывода

Результаты решения задачи сообщаются компьютером пользователю путем выполнения **команды вывода**.

#### Вывод < список вывода >

Например: вывод Х1, Х2